#### Google

# Coupling Changes in Gerrit

2015-11-07, Stefan Beller, <sbeller@google.com>

# The Merge Queue is gone

- The SUBMITTED state is gone
  - No more "Submitted, Merge Pending"
  - Only states: New, Draft, Merged, Abandoned
- Immediate feedback!
  - Either you can be sure it merged,
  - or an error pops up in the change screen

- Typical workflow:
  - Submit in backwards order
  - Piling up pending changes
  - On submission of the first change, all are merged (hopefully)
- Replaced by submission of ancestors
  - "Submit this change and 5 ancestors"
  - pseudo atomic

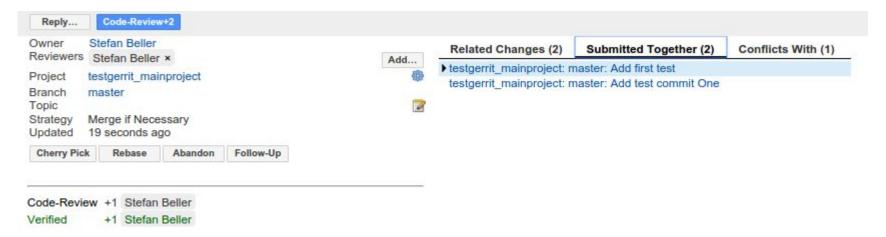

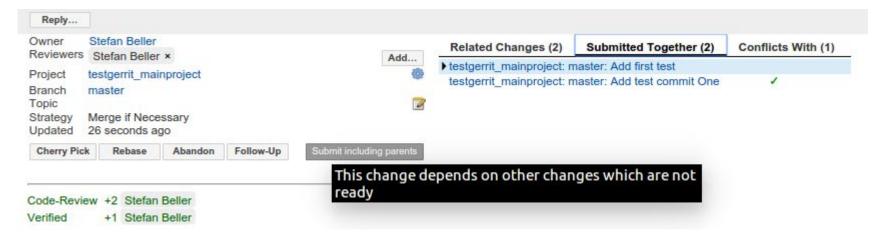

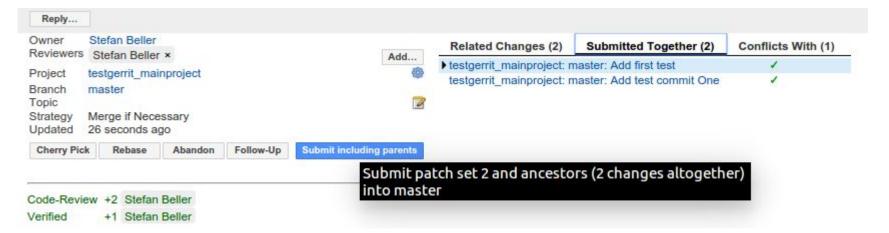

## Submission of topics

- A new workflow
  - Submit whole topic
  - "Submit all 5 changes of the same topic (7 changes including ancestors and other changes related by topic)"
- Submission coupled by topics and ancestors thereof
  - works across repositories
  - pseudo atomic

# Submission of topics

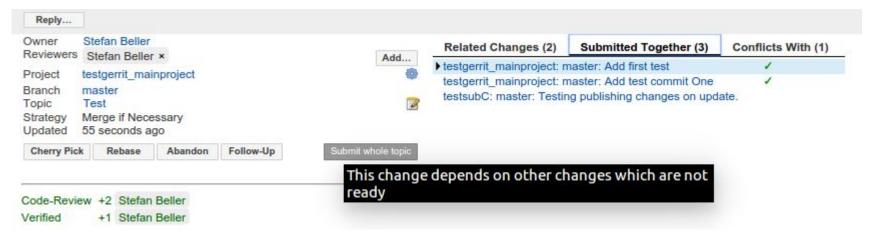

# Submission of topics

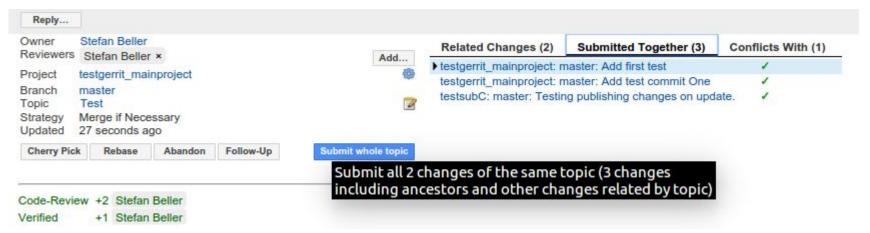

# Atomicity in Android

## Superproject subscriptions

- Have Android in a superproject
  - All components in Submodules
  - Changes in submodules trigger automatic update in the superproject
  - Coupling by topic across components, generates one superproject commit
- Benefits:
  - Atomic fetch
  - Less fetches (only updated submodules)
- Gerrit is ready, Git not yet.

#### Git submodules

- Improve Git
  - Performance (-j 16 for submodule related operations)
  - o Better UI
- Gerrit ?
  - Better UI ? (show log instead of \$SHA1..\$SHA1)
  - Better configuration for superprojects

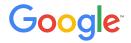

#### Thanks, Questions?

Was: Coupling Changes in Gerrit 2015-11-07, Stefan Beller, <sbeller@google.com>